## **Таблица 3**

**BESA** 

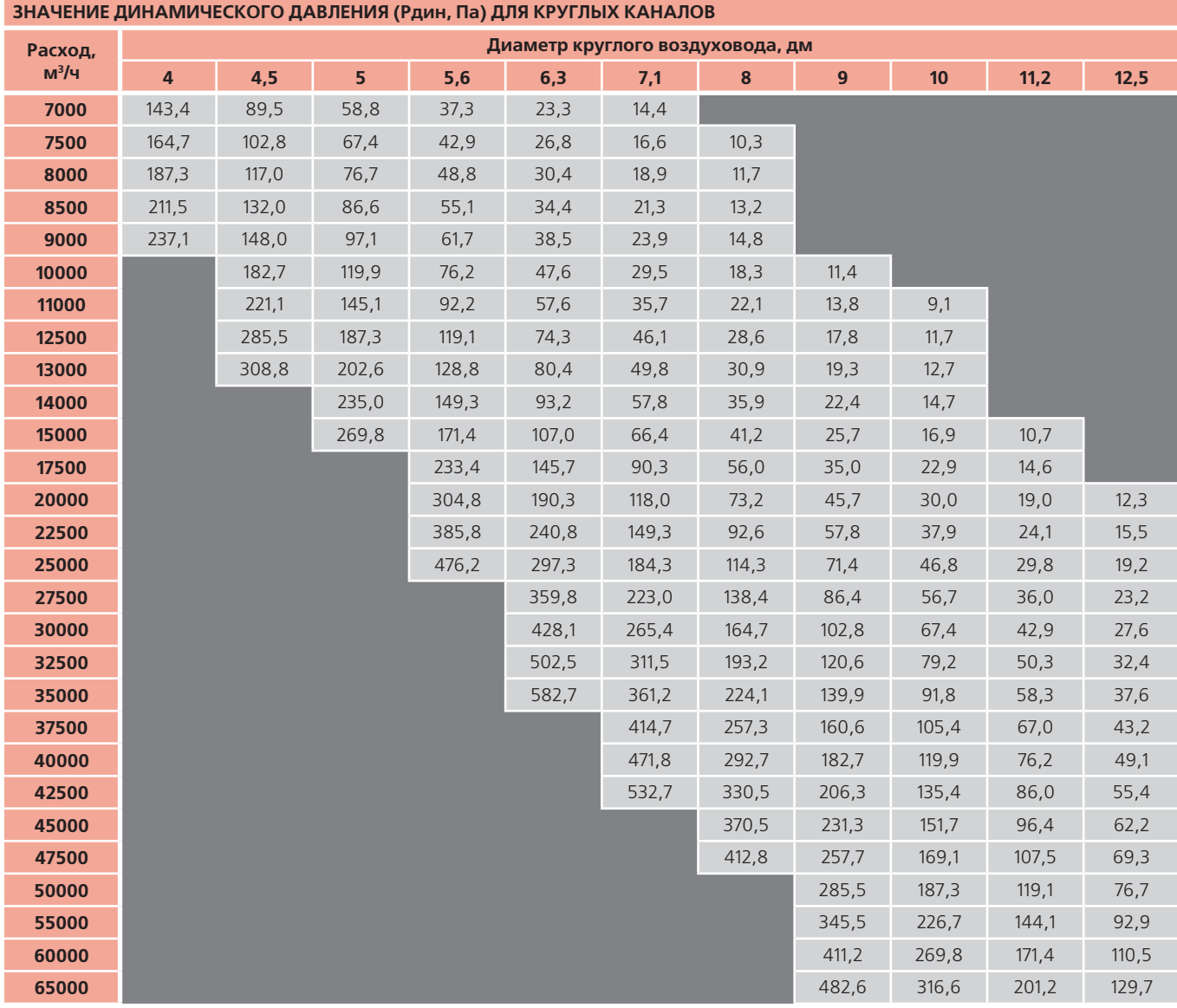

По традициям СССР и РФ для любых вентиляторов указывается только полное давление, состоящее из Рполн=Рстат+Рдин, где Рстат как раз необходимая для расчета систем ПД величина, а Рдин практически бесполезная часть напора. Для определения полезной части Рстат необходимо провести перерасчет, что неудобно и зачастую игнорируется, тем самым создаются ошибки при выборе оборудования. В таблице даны подробные данные для быстрого определения Рдин любого осевого вентилятора при известном расходе, независимо от фирмы изготовителя. Преодоление сопротивления канала и

создание избыточного давления внутри защищенной зоны определяет выбор вентилятора по Рстат. При Рполн=Рдин, полезная часть напора вентилятора Рстат=0 и создание подпора совсем невозможно. Желательно выбирать агрегаты с минимальным Рдин менее 200Па, при разумной скорости до 15-16 м/с в сечении.

Для максимально удобного и быстрого выбора агрегатов ВКОП 0 все данные по создаваемому давлению даны в виде таблиц: Типоразмер – Статическое давление – Расход – Мощность двигателя.